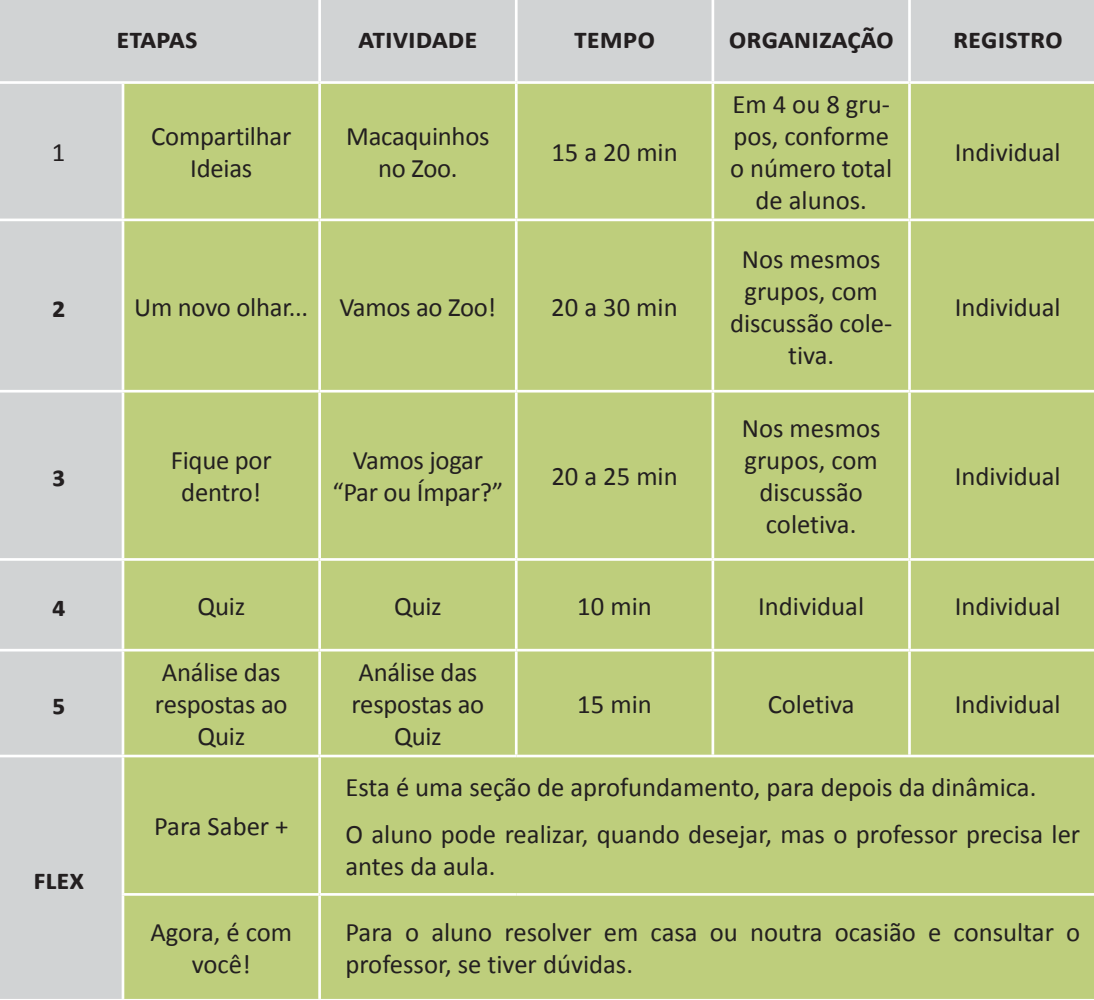

## **APRESENTAÇÃO**

Caro professor:

Esta dinâmica dá um exemplo de cálculo de probabilidades, usando o jogo muito comum do "Par ou Ímpar". A fim de ilustrar casos de probabilidades distintas, considera-se a probabilidade de sair cada uma das somas possíveis e não a sua paridade. Para dar um caráter mais lúdico à atividade, a discussão do problema começa por uma aposta entre os grupos.

Antes disso, é feita uma revisão da divisão de números inteiros, com quociente decimal, para ajudar o estudante a superar dificuldades básicas e liberá-lo para raciocínios mais avançados.

Como nas demais dinâmicas, você conta com alguma folga para administrar a duração de cada atividade, de acordo com a solicitação e as necessidades da sua turma.

Resposta

*Ora, colocados 8 macaquinhos em 15 viveiros, sobrarão 5 macaquinhos. Estes 5 serão, então, distribuídos pelos viveiros já com 8. Serão, portanto, 10 viveiros com 8 macaquinhos e 5 viveiros com 9 macaquinhos.*

### *Observação:*

*Pode ser que os alunos prefiram fazer a divisão de 125 por 9, mas fica mais difícil responder ao problema. A divisão de 125 por 9 dá 13, com resto 8. Então os 125 macaquinhos poderiam ficar em 13 viveiros de 9 e 1 viveiro com 8. Como a preferência é para viveiros com 8 macaquinhos, devemos tentar obter mais desses viveiros a partir dos 13 de 9. Retirando 1 macaquinho de cada um deles, teríamos, 13 viveiros de 8, 1 viveiro de 8 (resto da divisão de 125 por 9) e 13 macaquinhos. Com esses 13, formo mais um viveiro de 8 e fico, até aqui, com 15 viveiros de 8 e 5 macaquinhos. Iremos então distribuir esses 5 macaquinhos pelos 15 viveiros de 8 e teremos ao final, 10 viveiros de 8 macaquinhos e 5 viveiros de 9 macaquinhos. .*

*A conclusão é a mesma, mas o caminho mais complicado.*

#### **Recursos necessários:**

Encarte do aluno

4

Professor

 Reprodução da tabuada que veio com a 1ª dinâmica, em anexo no Encarte do aluno, para o caso em que ela ainda seja necessária.

# Procedimentos operacionais

- *Como serão 4 situações-problema para discutir no final da segunda etapa, é bom que a turma esteja dividida em 4 ou 8 grupos para que a solução de cada um dos problemas seja apresentada por 1 ou 2. Se o número de alunos for menor do que 8, será preciso solicitar mais que 1 solução a alguns grupos, mas não é bom que estudantes trabalhem sozinhos na leitura e resolução dos problemas.*
- *Será bom usar parte do tempo para discutir a solução que os grupos encontraram e como a encontraram.*
- *Para economizar tempo, a tabela das tabuadas está reproduzida em anexo para recorte no Encarte do aluno.*

As situações-problema são propostas a todos os grupos, mas haverá um sorteio entre os mesmos para que cada um apresente sua solução do problema sorteado, no final da etapa. Todos os problemas podem ser resolvidos pela divisão de 125 por 8, mas serão respostas distintas.

São as seguintes as situações-problema, suas soluções e respostas:

### **SITUAÇÃO-PROBLEMA 1:**

Para levar os sobrinhos ao Zoo e visitar os macaquinhos, seu tio abriu um cofre com 125 moedas de 1 real e vai distribuir igualmente o máximo dessas moedas que puder entre você e seus 7 primos. Quantas moedas você vai receber e quantas vão sobrar no cofre do seu tio?

*Como já foi visto que 125 dividido por 8 dá 15, com resto 5, você vai receber 15 moedas de 1 real e ainda vão sobrar 5 moedas no cofre do seu tio.*

**SITUAÇÃO-PROBLEMA 2:**

Seu avô soube que vocês iriam ao Zoo e abriu um cofre onde havia 125 reais. Eram umas 100 moedas de 10 centavos, muitas de 1 real e nenhuma de outro valor. Ele quis distribuir o máximo dessas moedas igualmente entre seus 8 netos. Quanto cada um dos netos vai receber e quantas moedas de 10 centavos vão sobrar?

Resposta

Resposta

*Como 125 dividido por 8 dá 15, com resto 5, cada neto vai receber 15 reais e sobram 5 reais, mas se há muitas moedas de 10 centavos, será possível trocar esses 5 reais em 50 moedas de 10 centavos e a conta ficará assim:*

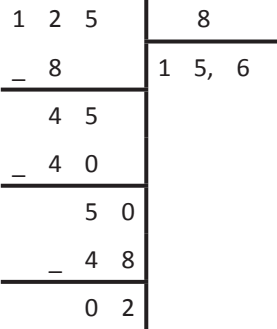

*Observe que foi necessário continuar a divisão, colocando a vírgula no quociente (pois agora vamos passar a décimos) e acrescentando um zero no resto (que cor-*

Professor

## **SITUAÇÃO-PROBLEMA 4:**

Chegando ao Zoo, vocês encontraram funcionários de uma rede de televisão com um rolo de 125 metros de cabo que seria dividido em 8 partes iguais para instalação de 8 câmaras no espaço dos macaquinhos. Quanto deve medir cada parte desse cabo?

Resposta

*Como o rolo todo será dividido em partes iguais, não poderá haver resto. Será isso possível? Ora, na divisão de 125 m por 8, obtêm-se 15 m e sobram 5 m. Esses 5 são transformados em 50 decímetros que, divididos por 8, dão 6 decímetros e sobram 2 decímetros. Os 2 decímetros são transformados em 20 centímetros. Esses 20 cm divididos por 8 dão 2 cm e sobram 4 cm. Os 4 cm são, então, transformados em 40 milímetros que, divididos por 8, dão exatamente 5 mm. Isto é, o cabo que será ligado a cada câmara terá a medida de 15,625 m, ou seja, de 15 metros e 625 milímetros ou ainda, 15 metros, 6 decímetros, 2 centímetros e 5 milímetros.*

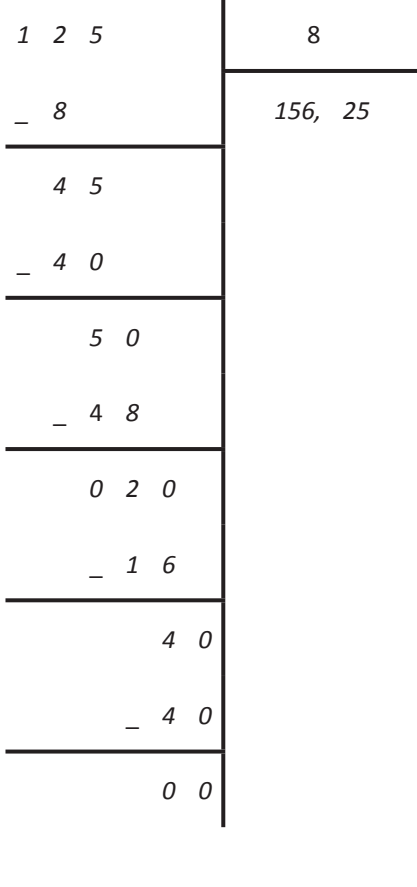

### **Recursos necessários:**

- Encarte do aluno
- Cartões com os números das situações-problema para sorteio dos problemas entre os grupos

Professor

# **TERCEIRA ETAPA**

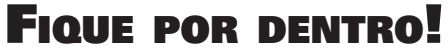

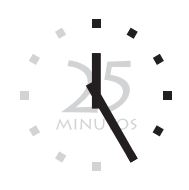

## **ATIVIDADE: VAMOS JOGAR "PAR OU ÍMPAR?"**

**Objetivo:** Calcular a probabilidade de um evento

### **Descrição da atividade:**

Nesta atividade, os estudantes vão fazer algumas jogadas de "Par ou Ímpar" e anotar os resultados. Cada grupo vai apostar no valor da soma que mais vai ocorrer quando forem reunidos os resultados dos 5 grupos. Depois disso, vão tratar o caso teoricamente para ver se há somas privilegiadas ou se todas têm a mesma probabilidade de acontecer.

## **QUESTÃO 1:**

Vocês vão jogar o "Par ou Ímpar?" 5 vezes no seu grupo e anotar na tabela a seguir o número que cada um dos 2 jogadores escolheu e qual foi a sua soma.

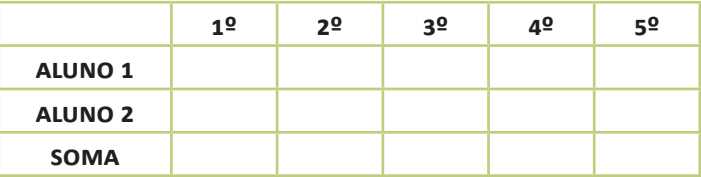

Como cada um dos 2 jogadores pode apontar de 0 a 5 dedos, as somas podem ser, então, 0, 1, 2, ... , 9 ou 10. Escolham uma destas somas como aposta da soma que mais vai dar quando vocês juntarem os resultados da turma toda.

O professor deu ao seu grupo um cartão onde vocês vão anotar essa aposta. Devolvam o cartão ao professor e copiem na lousa os valores das somas que ocorreram nas 5 jogadas realizadas no seu grupo.

E daí? Seu grupo ganhou? Ficou perto ou longe do que aconteceu na turma toda?

## **QUESTÃO 2:**

Vocês já pensaram se algumas somas têm mais chance de acontecer do que outras? Então, calculem qual a probabilidade de acontecer cada uma delas.

A fim de economizar espaço, vocês podem usar a tabela a seguir que tem 2 entradas: as colunas ficam para o número de dedos do Aluno 1 e as linhas ficam para o número de dedos do Aluno 2. Completem a tabela colocando em cada célula a soma relativa àquelas escolhas dos jogadores:

Resposta

A soma igual a 5, que ocorre em 6 dos 36 casos.

e. Existem somas que têm a mesma chance de acontecer?

= Resposta

Resposta

Cada par de somas 0 e 10, 1 e 9, 2 e 8, 3 e 7 e 4 e 6 tem chances iguais de ocorrência.

> $\bullet$ Ċ  $\bullet$  $\bullet$  $\bullet$

f. Preencha a tabela a seguir com as informações relativas a cada uma das somas possíveis:

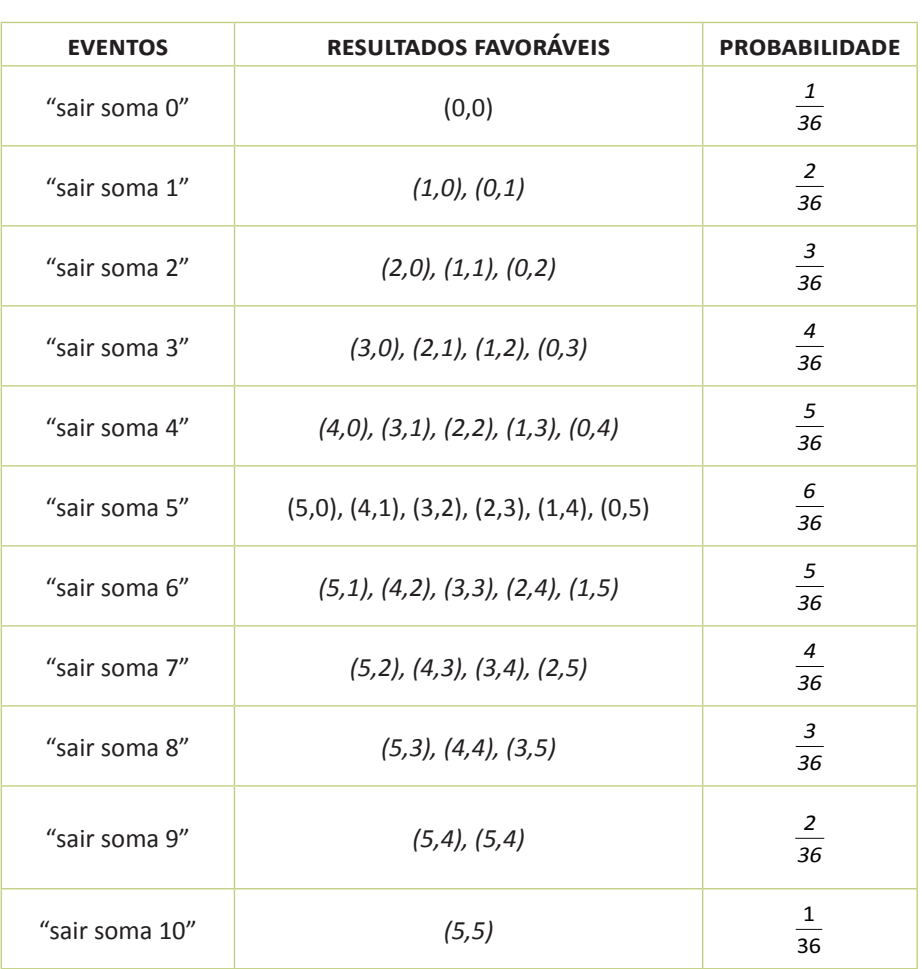

 $\blacksquare$  *necessariamente este valor se verifica na prática. Para que os números na experiência realizada estejam próximos do valor da probabilidade, é preciso que o experimento aleatório seja repetido um número muito grande de vezes. A "Lei dos grandes números" nos diz que, a frequência relativa de um evento (igual ao número de vezes em que ocorre esse evento dividido pelo total de experimentos realizados) vai ficando próxima da probabilidade teórica desse evento, quando o experimento vai se repetindo um número bastante grande de vezes.* 

 *É importante também ressaltar que as frações encontradas no item (f) desta etapa, podem ser simplificadas até que se encontrem frações irredutíveis ou transformadas em porcentagens, como costumam aparecer as informações sobre probabilidades. Nesta atividade, porém, esse tratamento numérico foi deixado de lado a fim de que seja privilegiado o cálculo direto da probabilidade.*

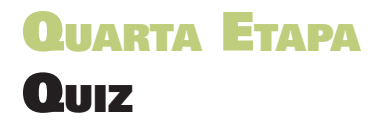

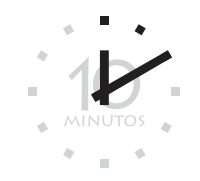

## **QUESTÃO (SAERJINHO- 3ª SÉRIE - 1º BIMESTRE DE 2011.)**

Observe o resultado de uma pesquisa na classe de Júlia.

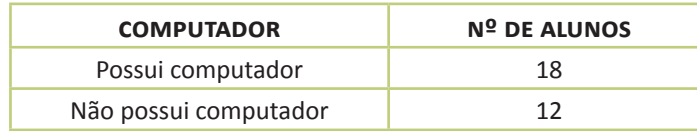

Escolhendo um aluno dessa classe, ao acaso, qual é a probabilidade de que ele tenha computador?

**a.**  $\frac{1}{-}$  $\overline{5}$ **b.**  2 5 **c.**  $\frac{3}{5}$ 5 **d.**  2 3 **e.**  $\frac{3}{7}$ 2

14

# **ETAPA FLEX PARA SABER +**

**1.** Em geral, o jogo do "Par ou Ímpar?" não é utilizado para apostas no valor da soma e, sim, para dar a vitória àquele que acertar a paridade da soma.

Na etapa Flex de outra dinâmica, foi discutida a validade desse procedimento de escolha entre soma par ou soma ímpar como um jogo de probabilidades iguais para as duas escolhas. Naquela ocasião, o cálculo foi feito diretamente sobre a contagem dos pares favoráveis e a dos pares possíveis.

A partir da tabela construída na Questão 2 da 3ª etapa desta dinâmica, é possível calcular também a probabilidade de dar soma ímpar. Essa probabilidade é a soma

das probabilidades de todas as somas ímpares. E o resultado será  $\frac{1}{6}$ 2 , como era de se esperar:

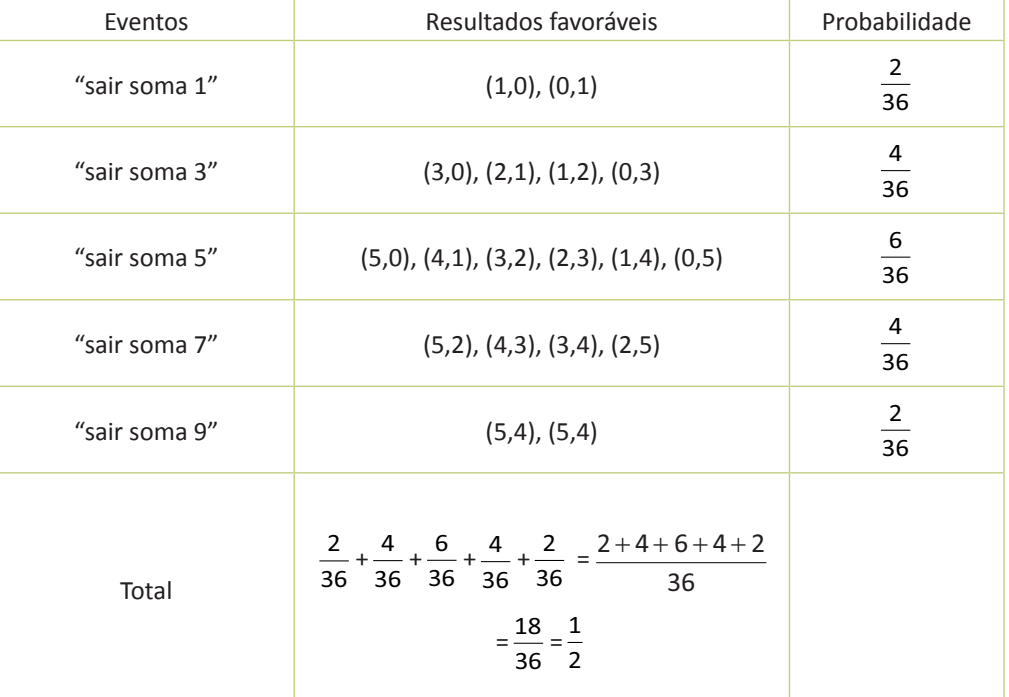

### **2.** No *link*: **http://www.youtube.com/watch?v=kuLKrIIcxu0,**

você poderá encontrar a aula de número 18 do Telecurso que aborda a multiplicação e a divisão por 10, 100, 1000.

### **3.** Em: **http://www.youtube.com/watch?v=WLr17iKfA-k,**

o conceito de probabilidade é abordado na aula de número 53, também do Telecurso.

**2.** O funcionário de uma empresa preencheu uma lista de compras mas não indicou o preço unitário de cada item. Preencha a tabela abaixo com os valores (em reais) que faltam.

Resposta

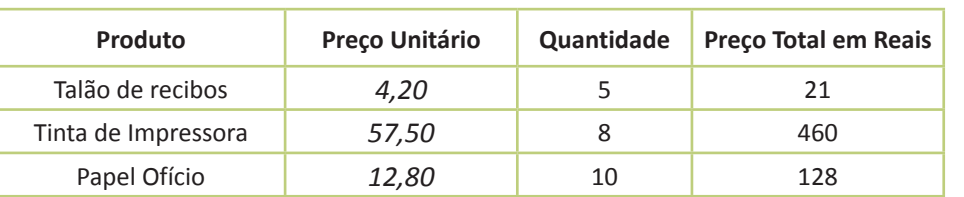

*O preço unitário é obtido dividindo-se o preço total pela quantidade de cada produto:*

$$
21 \div 5 = 4,2
$$

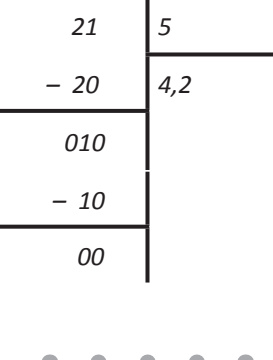

$$
460 \div 8 = 57.5
$$

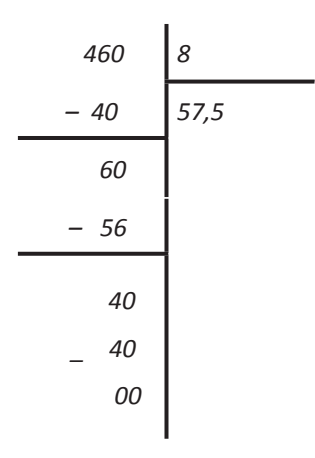

*Já a divisão por 10 é feita só pela movimentação da vírgula: 128 ÷ 10 = 12,8.* 

*Professor: nunca é demais lembrar ao aluno que ele não precisa "decorar" para que lado vai a vírgula. Basta que ele preste atenção nos números que escreveu: em 128, o algarismo 2, por exemplo, vale 20, que, dividido por 10 dá 2. Ora, o modo de escrever a sequência 128 como um número em que o 2 tenha o valor de 2 mesmo é deixá-lo na casa das unidades e, para isso, a vírgula deve vir logo adiante do 2.*

 $\bullet$